**The Video Diary Crack Registration Code**

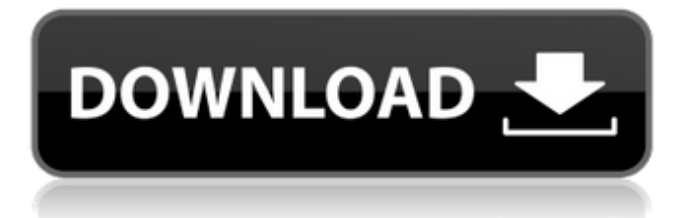

#### **The Video Diary Crack+ Serial Number Full Torrent**

The Video Diary helps you with your daily life, it helps you to remember important things such as meetings with your boss, birthdays of people who are important to you or something you want to record your day. # The Video DiaryRequirements:Who's afraid of the big, bad Big East? The Big East is supposedly out of touch with college sports fans. But then it explains why it's so successful Tommy Elrod, a senior college basketball columnist for U-T San Diego and a former NFL quarterback, and Stew Milne, the founder and former CEO of the San Diego Chargers and the current CEO of San Diego State University, have worked hard to put the Big East on the map. The two men, former Notre Dame football players and son-and-son quarterback coaches, started eSlate, a blog out of the Big East office, when they both worked at Big East Media, and they developed fun new ways to watch games. They also came up with College Fan Game, a way to watch and play NCAA basketball with friends and family. San Diego State is hosting the Big East's media day today in conjunction with ESPN's College Game Day at 7 p.m. But they're not stopping there. They plan on expanding College Fan Game to the entire Big East Conference. Their plan is to have Big East teams playing on a game-by-game basis each weekend and at least two teams playing in each Big East city during the week. More impressive is they also plan on having home and away teams and a monthly prize for the best fan base, in addition to a fan gate system. "We've got some ideas, but we'll put those ideas to the test and see if we can prove ourselves at the next level," Elrod said in an interview Thursday. "I'm hopeful we can, because I think it's something we need to be working toward." Elrod and Milne said they founded the Big East because they felt like the Big East had a bias against itself and more importantly, because they wanted to be affiliated with the best conference in college sports, the Southeastern Conference. And now that they've shown they can handle a national brand, they're ready to expand their ventures even further. When asked how they plan on putting the Big East on the map, they laughed. "

#### **The Video Diary Download**

Want to record everything that happens throughout the day, every day? Record it all? With the Video Diary, it's possible. The Video Diary offers full control over each detail of your diary. You can decide whether you want to record audio, video, or text. Record on a daily, weekly, or monthly basis. The ease of use means that there's no time limit! The Video Diary's most surprising feature is that you can personalize it to your own needs and desires. By clicking on the color picker, you can change the appearance of your diary. If you're in a mood, you can choose from a huge range of colors and font types to make your diary lively and appealing. The video diary is available for iPad, iPhone, iPod Touch, and Android devices as a free download. It's available in English, Czech, Danish, Dutch, English (UK), French, Finnish, German, Italian, Portuguese, Spanish, Swedish, Norwegian, Polish, and Romanian.Q: Do you understand how Swift autocomplete I have the following code in my project Is it correct to think that this code is autocomplete? If not then, what does this code mean? Does Swift autocomplete those lines automatically? Thank you A: Is it correct to think that this code is autocomplete? Yes If not then, what does this code mean? You can think of it as being autocomplete since it does exactly what you want - Generate random numbers and swap them with each other. Autocomplete is also a nice word. Does Swift autocomplete those lines automatically? Yes, it adds the appropriate properties and methods. Note: In Swift 3, GenerationSequence has been renamed to Range and the property step to step A: Yes, Swift will automatically generate all the enumerated properties for you. For instance, you can create a GenerateRandomNumber sequence in which you can build on to create sequence of strings. But you can also just think of it as automatic documentation. Any new functions will be added to the class. Q: Extracting percentages of intensities from numpy array into 6a5afdab4c

# **The Video Diary [32|64bit] [Latest 2022]**

Create, record and share your life! With the FirstWord® Video Diary, take snapshots of your life as it is, no matter where you are or what you're doing. Stay connected with your family, friends and colleagues with our software that records high-quality video and audio in realtime. Automatically post your recordings to your Facebook™ and YouTube™ accounts and share your experiences with all of your friends and followers. The BigRead – Khmer The BigRead is an application that will be downloaded to your HTC Android smartphone and it will give you access to a library of various materials including books, magazines, newspapers, newspapers and comics. User-friendly interface One of the main features of the application is the fact that it's completely user-friendly. If you don't have the time to jump into reading, then you can just browse through the different materials available or directly access the ones that you wish to read. Translations Since the application itself is based on the Google Android platform, you can be assured that the materials on your smartphone will be translated in the language that you choose. Just click on the button that will add this to your device to enable this and make sure you save your translations to your SD card. Saved information Another big advantage of using the The BigRead is that you can save all the information that you want to read offline so that you can access it even when you don't have any Wi-Fi network or mobile network access. To do that, go to the "Settings" menu and click on the "Offline Reading" option which will make sure all the material you saved is ready to be accessed. You can also download the newspaper with the latest issue so that it won't need to be redownloaded, this will save you some time as well. Application compatibility Since the application has been developed with a mobile platform, it will work with all smartphones that run the Google Android. Announcing the new Android version The BigRead has just been updated with a new version on the Google Play market and this is a big step for a company that wants to make sure that their applications will always be fully compatible with the devices on which they are installed. For those who don't know, there is a Google Play market and it is the place where all the new versions of Android applications are made available. The BigRead Khmer – The Best of Kh

### **What's New in the The Video Diary?**

This app has been developed to make your memory last longer by enabling you to take videos and audio-diary entries. It is used to create a long-lasting memory about a particular event, either personal or not. The app uses a daily calendar that syncs with your Google Calendar, so your entries always appear in the appropriate time. There are many events, so you can create a diary on a daily, weekly, monthly or yearly basis. You have the choice between a video diary, video recording or audio recording. All video/audio dairies are saved to your device's local memory or shared to the Facebook account. You can enjoy seeing the recorded diary entries in the app or just by looking at the calendar. The app can also read out loud what was recorded. You can also attach a photo or voice recording from your phone's camera. All text entries are stored in the device local memory or Facebook account. You can upload a photo for every diary or just for the overall diary. The photo or video can be either from your phone's camera or from the photo gallery. You can even share the photo on Facebook. You can easily delete diary entries that you do not like. Price and Availability: The video diary is free to use for a limited time. The app is ad-supported, but you can get rid of ad banners using the in-app purchase. The Video Diary is available for the following devices: iPhones iPads android Diary/Journal - Have Something To Say? 10How to PlayYour iPhone AudioRingtone Without Jailbreak Diary/Journal - Have Something To Say? With different devices having different proprietary applications, it would be nice to have one that can be used on all of them without having to jailbreak your device. That is the case for those with iPhones, and we will look at how to use the built-in audio ringtone app to send your own customized audio to these devices. If you have an iPhone, you are going to want to go into the built-in sound app, press the plus button, and press the lock button. This will take you to the editing screen, where you can choose up to five different audio files and have them play in sequence. For those who do not have an iPhone, you will need to have an application called BatteryHelperPro (free). This allows you to use your PC's speakers to play audio files

# **System Requirements:**

Minimum: OS: Windows 7 x86/x64, Windows 8.1/8 x86/x64, Windows 10 x86/x64 Processor: Intel Core i3-3220 2.5 GHz, AMD Phenom II X4 955 3.4 GHz, or better Memory: 4GB RAM Graphics: Intel HD Graphics 4000, AMD Radeon HD 7750, or better Storage: 2GB available space DirectX: Version 11 or later Network: Broadband Internet connection Additional Notes

Related links:

<https://www.sedaguzellikmerkezi.com/berlitz-standard-dictionary-english-turkish-turkish-english-product-key-full-free-x64/> <https://vinculaholdings.com/portable-cmdradio-with-license-code-2022/> <https://inmueblesencolombia.com/?p=27182> [http://lt.shtolfit.ru/wp-content/uploads/2022/06/Sql\\_Schema\\_Tool\\_\\_Crack.pdf](http://lt.shtolfit.ru/wp-content/uploads/2022/06/Sql_Schema_Tool__Crack.pdf) <https://super-sketchy.com/wp-content/uploads/2022/06/rozflor.pdf> [https://gogathr.live/upload/files/2022/06/MAjkA51eMI5JqmgSESW3\\_08\\_a2177f23bb88a56e2fe9ac68e1db21aa\\_file.pdf](https://gogathr.live/upload/files/2022/06/MAjkA51eMI5JqmgSESW3_08_a2177f23bb88a56e2fe9ac68e1db21aa_file.pdf) <http://www.kryczek-kancelaria.eu/?p=1312> [https://bookland.ma/wp-content/uploads/2022/06/Desktop\\_Movie\\_Player\\_Crack\\_Free\\_WinMac\\_2022.pdf](https://bookland.ma/wp-content/uploads/2022/06/Desktop_Movie_Player_Crack_Free_WinMac_2022.pdf) <http://gateofworld.net/fonmaker-crack-free-download-latest-2022/> <https://granadaproperti.com/wp-content/uploads/2022/06/ME25Edit.pdf>